Fax: 832-895-4040 Phone: 832-895-5000

E-mail: intake@adaptivinfusion.com

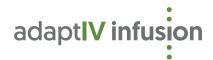

## Uplizna (Inebilizumab-cdon)

Provider Order Form rev. 4/10/2022

| PATIENT INFORMATION Refe                                                                                                    | erral Status (check one):                                                                                                    | ☐ New Referral                                                                                                    | ☐ Updated Order   | ☐ Order Renewal |  |
|----------------------------------------------------------------------------------------------------|----------------------------------------------------------------------------------------------------|----------------------------------------------------------------------------------------------------|-------------------|-----------------|--|
| Patient Name:                                                                                                    |                                                                                                    |                                                                                                    | DOB:              |                 |  |
| NKDA Allergies:                                                                                                    | Weight                                                                                                    | Please specify:                                                                                                    | □lbs □kg          | Height:         |  |
| Patient Status (check one): ☐ New to Therapy ☐ Continuing Therapy                                                                                                    | Last Treatment Date                                                                                                    | :                                                                                                    | Next Due Date:    |                 |  |
| ICD-10 code (required): ICD-10 desc                                                                                                    | ription:                                                                                                    |                                                                                                    |                   |                 |  |
| REQUIRED: Demographics & Most Recent: H&P, clinical n<br>past tried and/or failed therapies, intolerance, o                                                                                                    |                                                                                                    |                                                                                                    |                   | ny              |  |
| PRESCRIPTION                                                                                                    |                                                                                                    |                                                                                                    |                   |                 |  |
| NURSING                                                                                                    | LABORATORY OR                                                                                                    | DERS                                                                                                    |                   |                 |  |
| <ul> <li>□ Provide nursing care per AdaptIV infusion Nursing Procedures, including reaction management &amp; post-procedure observation</li> <li>□ Tuberculosis status &amp; date (list results &amp; attach clinicals)</li> </ul>                                                                                                    | ☐ CMP ☐ at ea                                                                                                    | ach dose $\Box$ even dose $\Box$ even                                                                                                    | ery<br>ery<br>ery |                 |  |
| Quantitative serum immunoglobulin (list results & attach clinicals)                                                                                                    | ☐ Other:  THERAPY ADMIN                                                                                                    |                                                                                                    |                   |                 |  |
| ☐ Hepatitis B status & date (list results & attach clinicals)                                                                                                    | _                                                                                                    | ☐ <b>Inebilizumab-cdon</b> (Uplizna) intravenous infusion                                                                                                    |                   |                 |  |
| PRE-MEDICATION ORDERS (REQUIRED)  acetaminophen (Tylenol) 650mg PO  diphenhydramine 50mg PO  methylprednisolone (Solu-Medrol) 125mg IV  PRE-MEDICATION ORDERS (OPTIONAL)  cetirizine (Zyrtec) 10mg PO  loratadine (Claritin) 10mg PO  famotidine (Pepcid) 20mg PO  Other:  Dose:  Frequency:  SPECIAL INSTRUCTIONS  PROVIDER INFORMATION | Frequency     Rate: Start remainder     Duration sl     Administe low-prote     After induce     Maintenance     Dose: 300r     Frequency     Rate: Start remainder     Duration sl     Administer low-protei | <ul> <li>Dose: 300mg in 250ml 0.9% sodium chloride</li> <li>Frequency: on Day 1 and Day 15</li> <li>Rate: Start at 42ml/hr x 30 min, 125ml/hr x 30 min, then 333ml/hr for remainder of infusion</li> <li>Duration should be approximately 90 minutes</li> <li>Administer through an intravenous line containing a sterile, low-protein binding 0.2 or 0.22 micron in-line filter.</li> <li>After induction, continue with maintenance dosing below</li> <li>Maintenance:</li> <li>Dose: 300mg in 250ml 0.9% sodium chloride</li> <li>Frequency: every 6 months from the first infusion</li> <li>Rate: Start at 42ml/hr x30 min, 125ml/hr x 30 min, then333ml/hr for remainder of infusion</li> <li>Duration should be approximately 90 minutes</li> </ul> |                   |                 |  |
| Referral Coordinator Name:                                                                                                    | Referral Coordinator                                                                                                    | Referral Coordinator Email:                                                                                                    |                   |                 |  |
| Ordering Provider:                                                                                                    | Provider NPI:                                                                                                    | Provider NPI:                                                                                                    |                   |                 |  |
| Referring Practice Name:                                                                                                    | Phone:                                                                                                    | Fax:                                                                                                    |                   |                 |  |
| Practice Address:                                                                                                    | City:                                                                                                    | Stat                                                                                                    | e: Zip Cod        | e:              |  |
| Provider Name (Print) Provider Signature                                                                                                    |                                                                                                    |                                                                                                    |                   |                 |  |